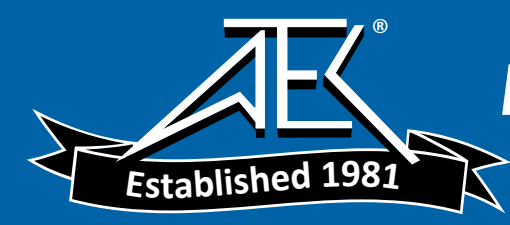

**50-15217-01 Rev. D**

# **T-BERD 2207 USER'S GUIDE**

**This manual applies to all T-BERD 2207 software incorporating software level 3.x.**

**JANUARY 2000**

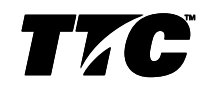

**Copyright ©1998 TTC® USA 1-800-638-2049 • +1-301-353-1550 • FAX +1-301-353-0234 Canada 1-888-689-2165 • +1-905-507-4117 • FAX +1-905-507-4126 www.ttc.com**

# **SECTION 9 SPECIFICATIONS**

# **9.1 GENERAL SPECIFICATIONS**

#### **9.1.1 Physical Characteristics:**

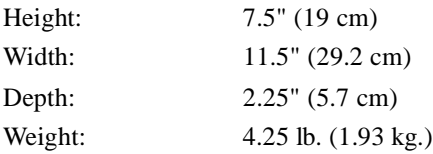

#### **9.1.2 Environmental Characteristics:**

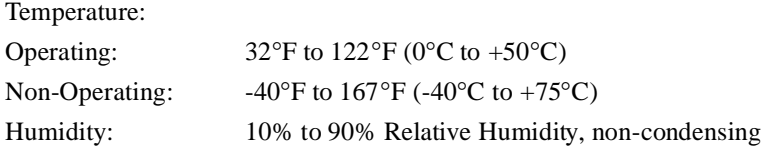

## **9.1.3 Electrical Characteristics:**

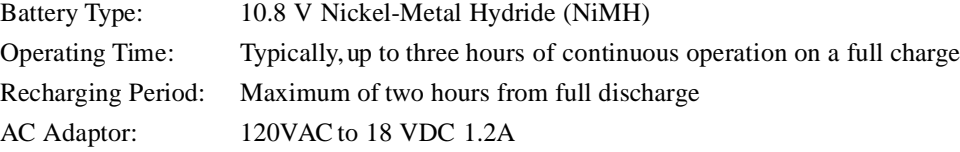

# **9.2 DS1 SPECIFICATIONS**

## **9.2.1 Input Specifications**

## **9.2.1.1 RX Jack**

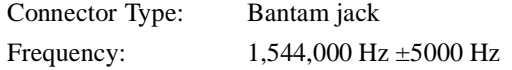

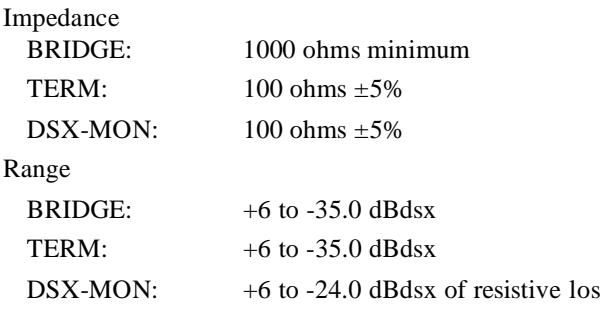

## **9.2.1.2 Loop Codes Detection Criteria**

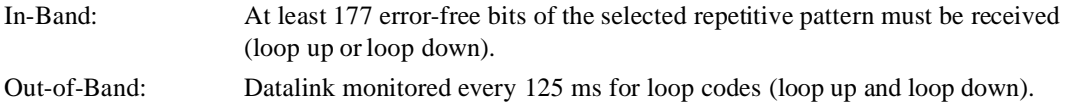

## **9.2.1.3 Pattern Synchronization Detection Criteria**

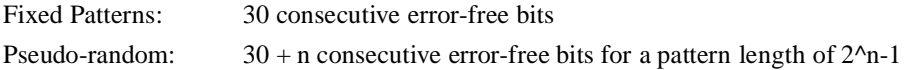

## **9.2.2 Output Specifications**

#### **9.2.2.1 TX Jack**

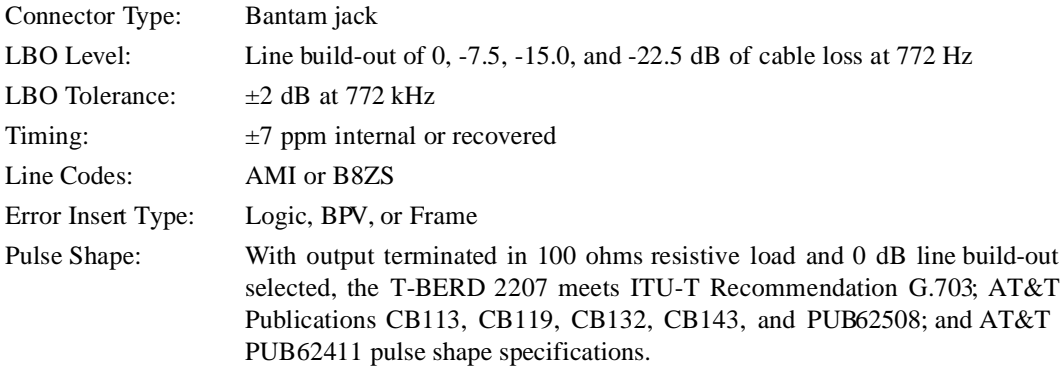

*9-2 T-BERD 2207 User's Guide*

# **9.2.2.2 Transmitted Loop Codes**

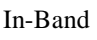

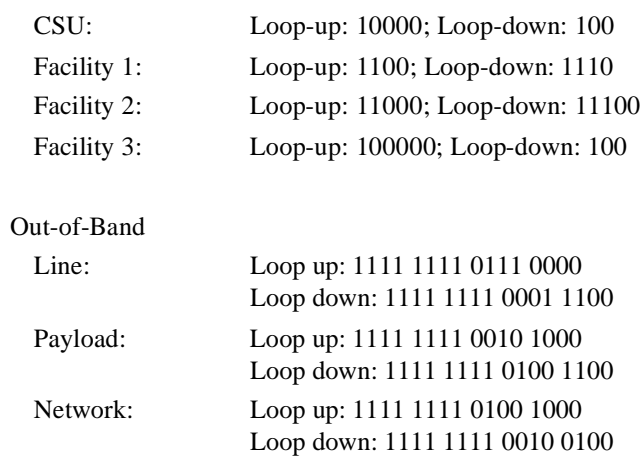

# **9.2.3 Measurement Specifications**

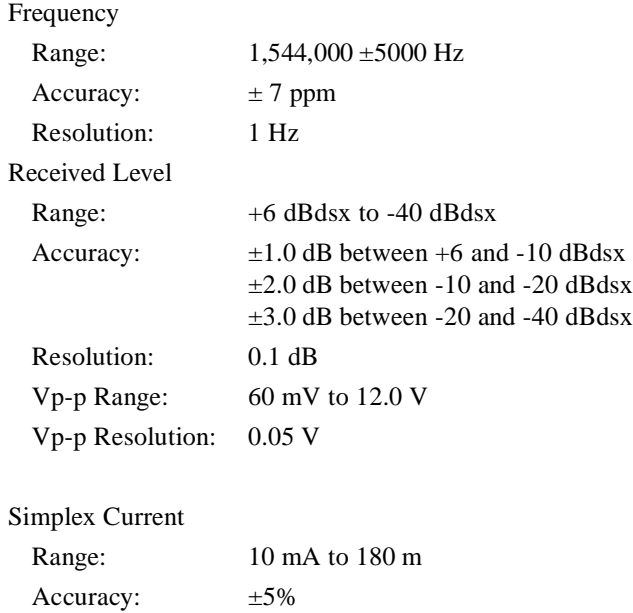

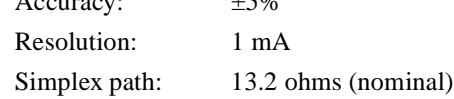

# **9.2.4 Alarm Criteria**

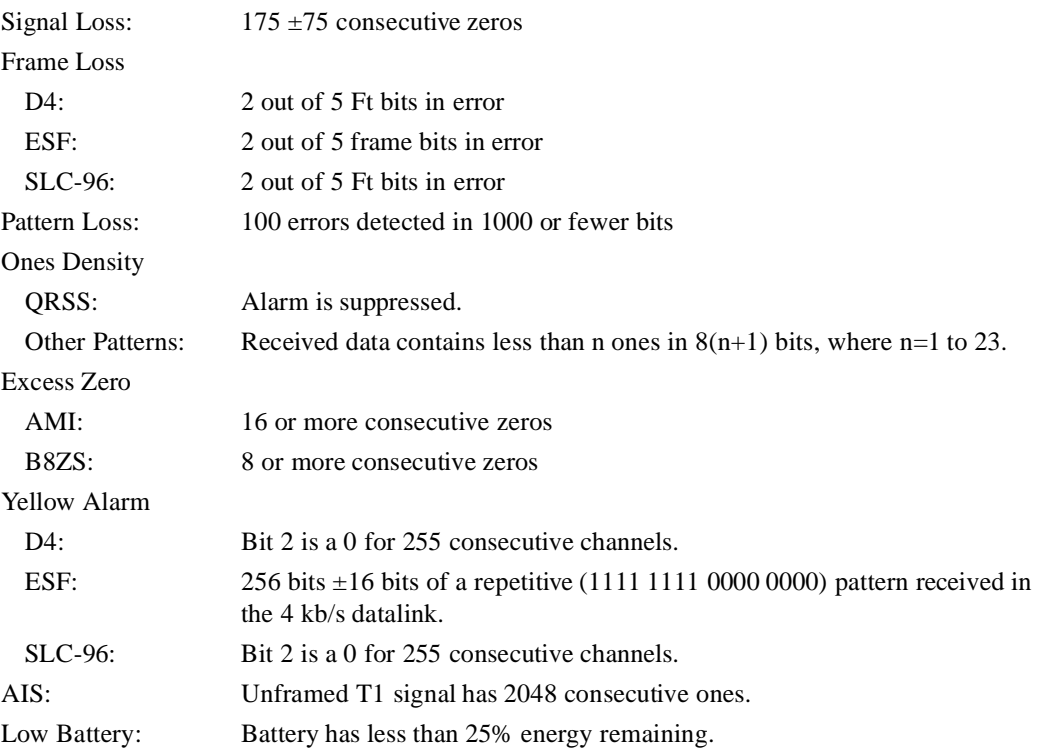

*9-4 T-BERD 2207 User's Guide*

# **9.3 DS3 OPTION SPECIFICATIONS**

# **9.3.1 DS3 Specifications**

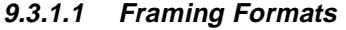

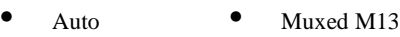

- Unframed C-bit
- M13 Muxed C-bit

## **9.3.1.2 Patterns**

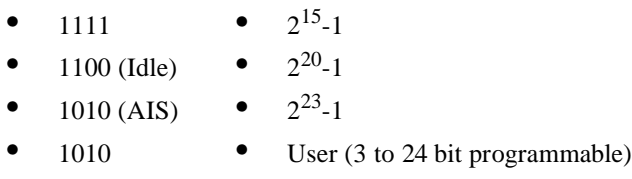

# **9.3.1.3 Line Coding**

**•** B3ZS

#### **9.3.1.4 Connectors**

**•** WECO 560A jack

#### **9.3.1.5 Receiver (Single)**

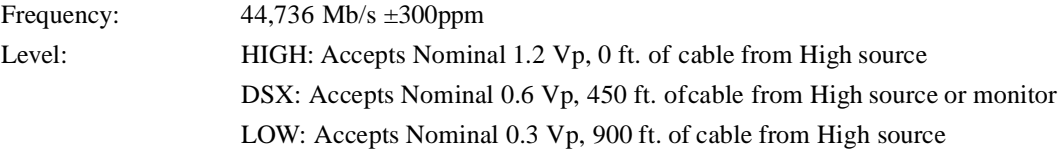

#### **9.3.1.6 Transmitter (Single)**

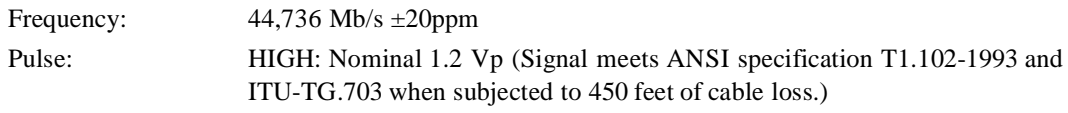

DSX: Nominal 0.91 Vp (Signal meets ANSI specification T1.102-1993 and ITU-TG.703.) LOW: Nominal 0.31 Vp

Timing: Internal Clock

Recovered Clock

## **9.3.2 DS3 Measurements**

- **9.3.2.1 Summary**
	-
	- Bipolar Violations Receive Frequenc
	-
	-
	-
	- Bit Errors Frame Errors
		-
		- **• • FEAC Messages**
		- C-bit Errors DS2 Frame Errors
		- **• Pattern Slip**

## **9.3.2.2 Logic**

- Bit Errors Pattern Slips
- Bit Error Rate Pattern Loss Seconds
- Bit Errored Seconds Error Free Seconds
- 
- -
- Pattern Losses % Error Free Seconds

## **9.3.2.3 Bipolar Violations**

- **•** BPV
- **•** BPV Rate
- **•** BPV Errored Seconds

*9-6 T-BERD 2207 User's Guide*

# **9.3.2.4 Frame Errors**

- Frame Error Rate FEBE Rate
	-
- Frame Error Seconds DS2 Frame Errors
- 
- 
- C-bit Error Rate Transmit X-bit
- 
- 
- 
- Out of Frame Seconds DS2 Frame Error Rate
- C-bit Errors Received X-bit
	-
- FEBE Frame Loss Count

## **9.3.2.5 Parity**

- **•** Parity Errors
- **•** Parity Error Rate
- **•** Parity Error Seconds

# **9.3.2.6 Signal**

- **•** Signal Loss
- **•** Signal Loss Seconds
- **•** Receive Frequency
- **•** Receive Signal Level
- **•** Transmit Frequency